## **SITOP**

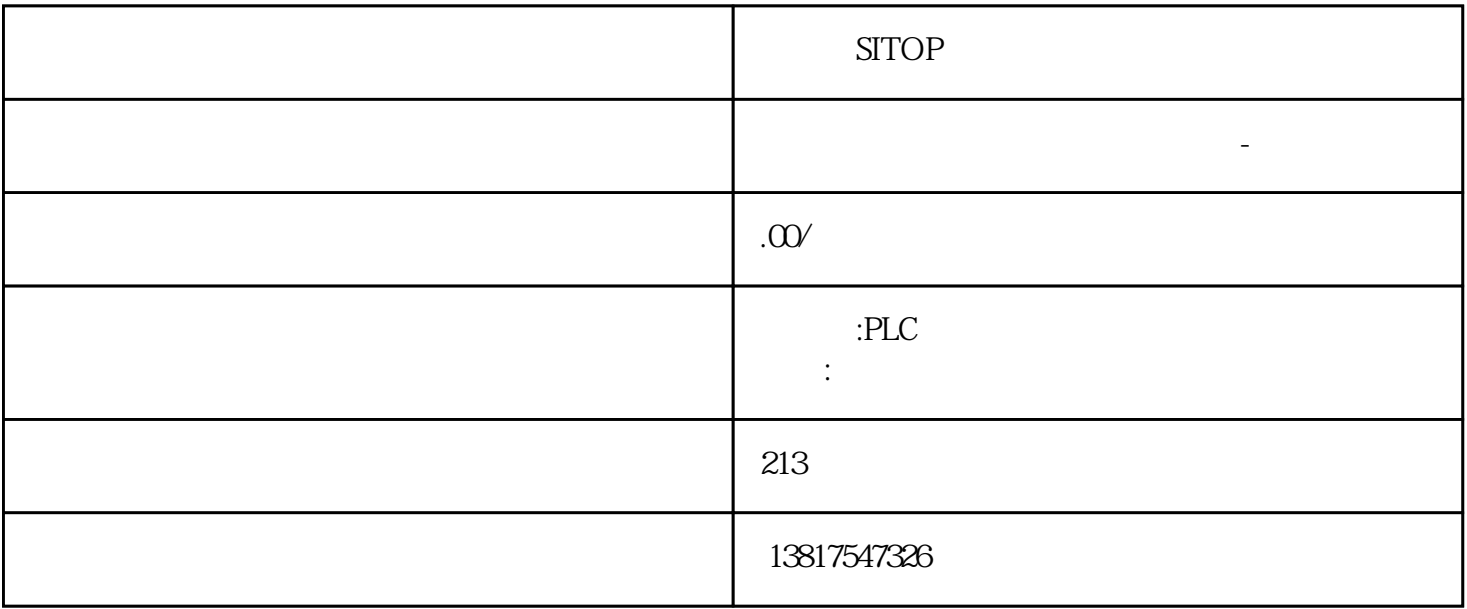

## **SITOP**

西门子S7-SMART200、 S7-200CN、S7-300、S7-400、S7-1200、S7-1500、S7-ET200SP

PLC

西门子中国授权代理商—— 浔之漫智控技术(上海)有限公司,本公司坐落于松江工业区西部科技园, zhuming

 $5$ 

PLC S7-200 S7-1200 S7-300 S7-400 ET200 I/O

HMI SITOP GGK ET200 I/O SIEMENS MM G110  $G120$ 

西门子中国有限公司授权——浔之漫智控技术(上海)有限公司为西门子中国代理商,主要供应全国范

SIEMENS

PLC SIEMENS PLC DCC DCC DCC DCB DCB Extension TIA SINAMICS DCC DCC DCC  $\overline{DC}$  DCC  $\overline{DC}$ DCB DCC STARTER V5.3 SINAMICS DCC XML  $XML$  $\alpha$ 86)"。要求已经从 TIA 中的 SINAMICS DCC 导出了一幅 DCC 图,该图为"dcc"格式。或已经从 STARTER DCC " xml " TIA SINAMICS DCC 1. 图的"图表"文件夹。2. 从右键菜单中选择"导入 Drive Control Chart..."。"导入 Drive Control Chart"对话框打开。3. 从 TIA 导入时,选择"Drive Control Chart (\*.dcc)"格式。或从 STARTER 导入时,选择"Drive Control Chart (\*.xml)"格式。4. 在 Windows 浏览器中浏览到 DCC E DCC " " DCC " 5. DCC STARTER DCC TIA Portal DCC STARTER DCC DCC DCC DCC DCC DCC STARTER  $\rm TIA$  Portal  $\rm TIA$ STARTER TIA Portal DCC DCC TIA SINAMICS DCC STARTER DCC A B C D E TIA SINAMICS DCC  $\rm DCC$  $DCC$  $\sqrt{a}$ **DCB Extension BCC Reformation Report Follows** DCB Extension  $\sqrt{2}$  /  $\sqrt{2}$  DCC  $\sqrt{2}$  $\rm BICO$  $SAV$  1  $SAV$ <sub>2</sub> SAV Chart/subchart/.../block 参数号已存在解决方法:比如在插入/导入前,更改图名称或参数号。从 STARTER 导入 DCC 图需要从 STARTER DCC DDC  $/$  $\overline{DCC}$  $\frac{u}{\sqrt{2}}$  :  $\frac{v}{\sqrt{2}}$  :  $\rm BICO$   $\rm -~DCC$   $\rm DCB$ Extension **Extension Extension Extension EXTENDING BICO**  $BICO$ DCC 图激活专有技术保护。操作步骤可以为单独的一幅 DCC 图激活专有技术保护,也可以为多幅 DCC 图同时激活该保护。按如下步骤为一幅 DCC 图激活专有技术保护:1. 在项目树中选择一幅或多幅 DCC  $2 \times 3$  $\frac{1}{2}$  and  $\frac{1}{2}$  and  $\frac{1}{2}$  a DCC DCC " - " - " DCC  $\overline{DCC}$  DCC  $\overline{DCC}$  $\mu$  , and  $\mu$  , and  $\mu$  be defined by DCC  $\mu$  $\overline{DCC}$  DCC  $\overline{DCC}$  $\rm DCC$  DCC DCC DCC  $\alpha$  executive  $\alpha$  and  $\alpha$  are  $\alpha$  support to  $\alpha$  $\rm DCC$   $\rm DCC$ 

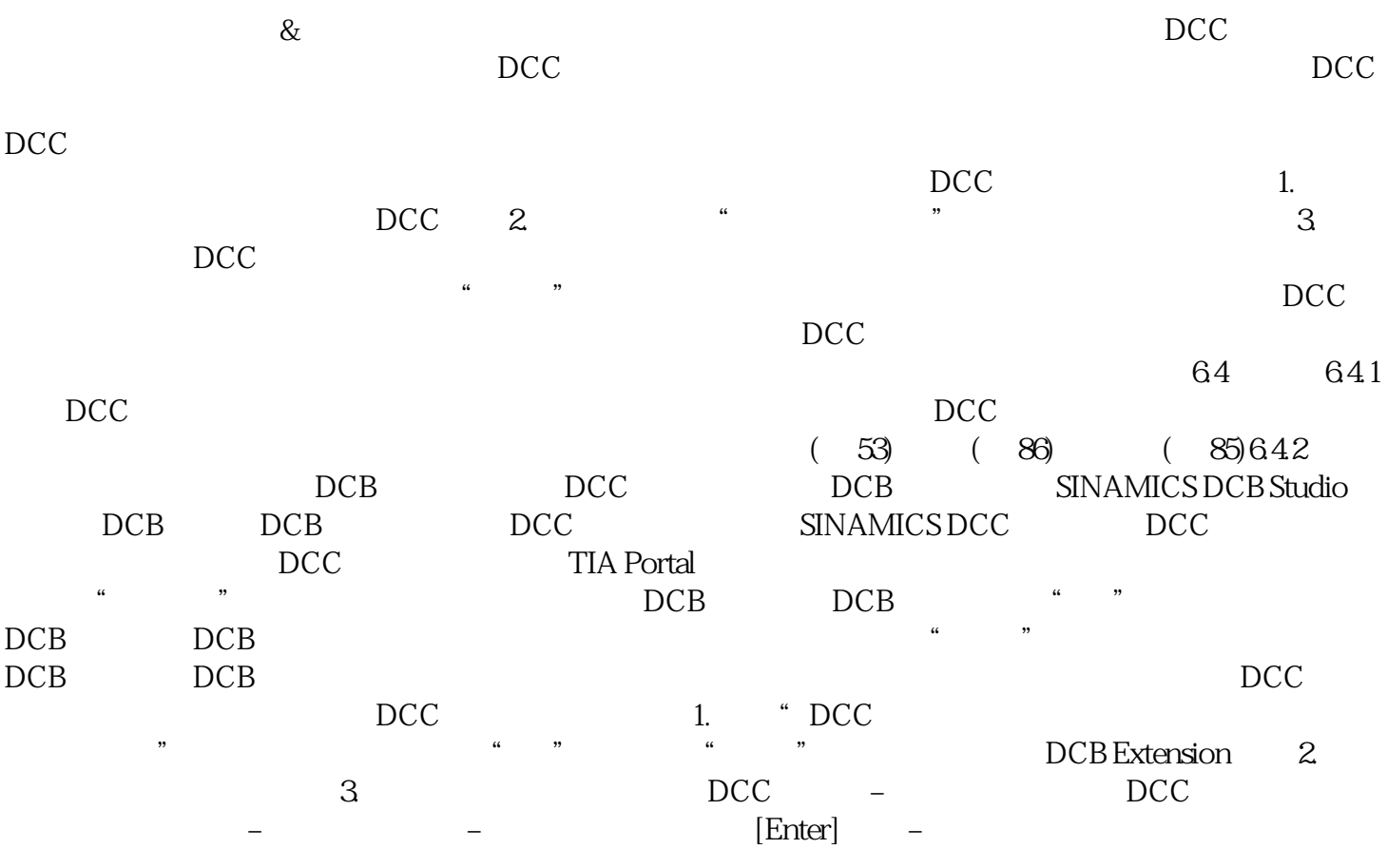